### **Quality Criteria Verification Executive Summary For QCV, Stage Rollout, DMSU and EGI internal**

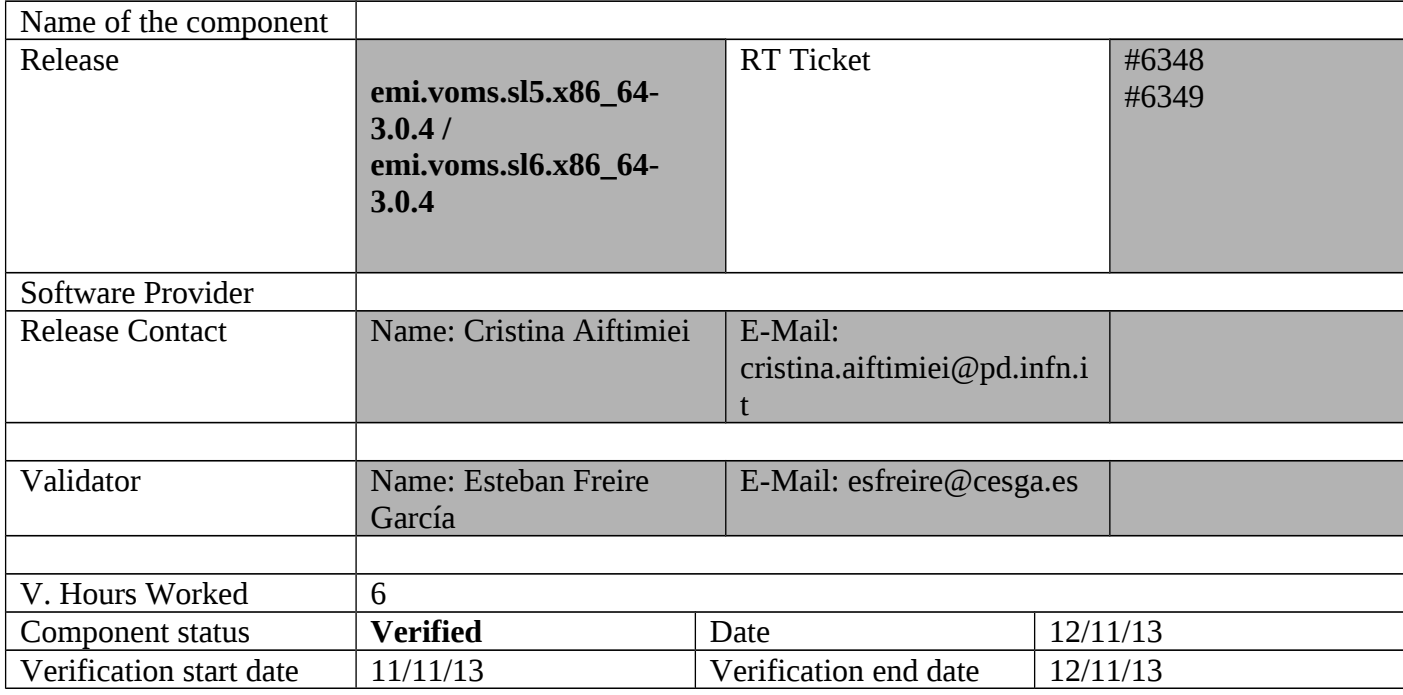

### **Summary:**

emi.voms.sl5.x86\_64-3.0.4 was installed in an UI installation from scratch using the UMD repository and configured with YAIM. It was also updated on UI SL6: After having a look on the GGUS ticket, [https://ggus.eu/ws/ticket\\_info.php?](https://ggus.eu/ws/ticket_info.php?ticket=97555) [ticket=97555](https://ggus.eu/ws/ticket_info.php?ticket=97555) , I confirm I still have the same issue on SL5 and SL6:

[esfreire@test24 ~]\$ rpm -qf /usr/bin/voms-proxy-init voms-clients3-3.0.4-1.sl5 [esfreire@test24 ~]\$ voms-proxy-init --version voms-proxy-init v. 3.0.4 [esfreire@test24 ~]\$ srmls --version Storage Resource Manager (SRM) Client version 2.2 Copyright (c) 2002-2009 SRM Working Group http://sdm.lbl.gov/srm-wg

[esfreire@test24 ~]\$ srmls srm://se2.egi.cesga.es/dpm/egi.cesga.es/home/ops/generated/ 2013-11-12 10:27:56,783 [main] ERROR org.dcache.srm.client.SRMClientV2 srmLs : try # 0 failed with error ; nested exception is: java.net.ConnectException: Connection refused

2013-11-12 10:27:56,789 [main] ERROR org.dcache.srm.client.SRMClientV2 srmLs : try again

2013-11-12 10:28:06,798 [main] ERROR org.dcache.srm.client.SRMClientV2 srmLs : try # 1 failed with error ; nested exception is:

java.net.ConnectException: Connection refused

2013-11-12 10:28:06,799 [main] ERROR org.dcache.srm.client.SRMClientV2 srmLs : try again

2013-11-12 10:28:26,811 [main] ERROR org.dcache.srm.client.SRMClientV2 srmLs : try # 2 failed with error ; nested exception is:

java.net.ConnectException: Connection refused

2013-11-12 10:28:26,812 [main] ERROR org.dcache.srm.client.SRMClientV2 srmLs : try again

2013-11-12 10:28:56,824 [main] ERROR org.dcache.srm.client.SRMClientV2 srmLs : try # 3 failed with error ; nested exception is:

java.net.ConnectException: Connection refused

2013-11-12 10:28:56,824 [main] ERROR org.dcache.srm.client.SRMClientV2 srmLs : try again

2013-11-12 10:29:36,836 [main] ERROR org.dcache.srm.client.SRMClientV2 srmLs : try #4 failed with error ; nested exception is:

java.net.ConnectException: Connection refused

2013-11-12 10:29:36,837 [main] ERROR org.dcache.srm.client.SRMClientV2 srmLs : try again

On the other hand, lcg-\* commands are failing with IPV6 enabled and disabled.

**GGUS Tickets:**

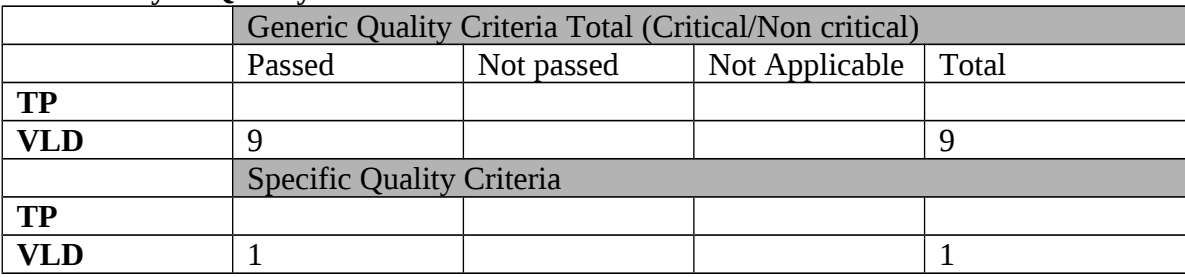

### **Summary of Quality Criteria verification**:

### **Quality Criteria verification cheatsheet:**

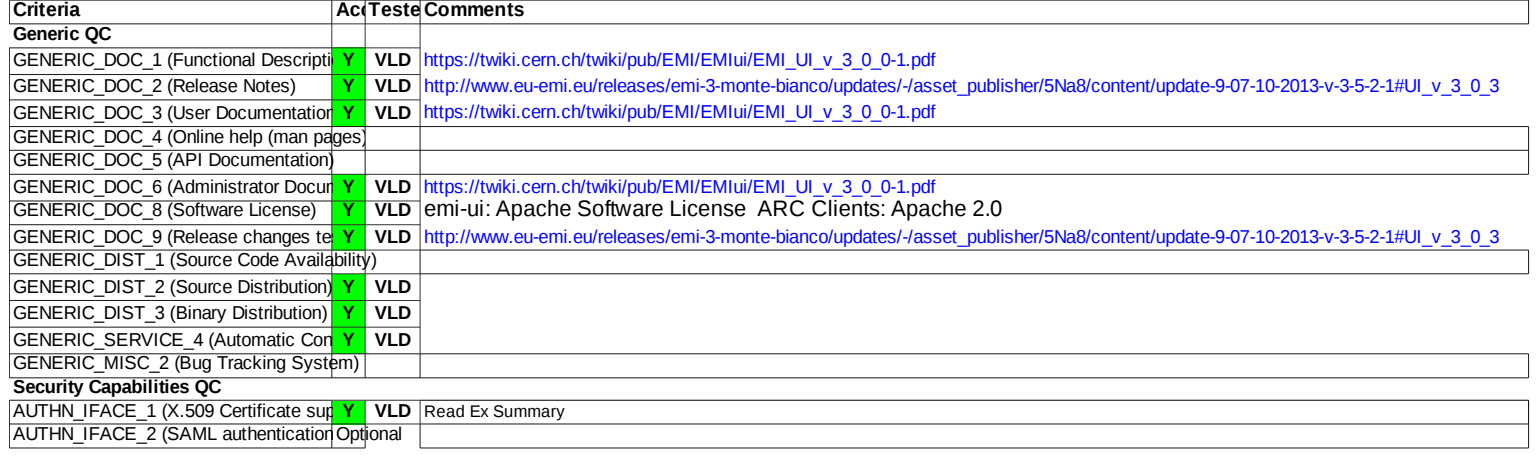

#### **Validator comments:**

```
== Repository used =={{{
[root@test13 yum.repos.d]# cat EMI.voms.sl6.x86_64.repo 
# EGI Software Repository - REPO META (releaseId,repositoryId,repofileId) - 
(6349,1366,1291)
[EMI.voms.sl6.x86_64]
name=EMI.voms.sl6.x86_64
baseurl=http://admin-repo.egi.eu/sw/unverified/umd-3.emi.voms.sl6.x86_64/3/0/4/
enabled=1
protect=1
priority=1
gpgcheck=1
gpgkey=http://emisoft.web.cern.ch/emisoft/dist/EMI/3/RPM-GPG-KEY-emi
}}}
== yum update (OK) =={{{
Package Arch Version
Repository Size
==============================================================
==============================================================
==============================================================
==========================
Updating:
canl-java noarch 1.3.0-1.el6
EMI.voms.sl6.x86_64 285 k
 voms i686 2.0.11-1.el6 
EMI.voms.sl6.x86_64 137 k
voms x86 64 2.0.11-1.el6
EMI.voms.sl6.x86_64 137 k
voms-api-java3 noarch 3.0.2-1.sl6
EMI.voms.sl6.x86_64 122 k
voms-clients3 noarch 3.0.4-1.sl6
EMI.voms.sl6.x86_64 125 k
Transaction Summary
==============================================================
==============================================================
==============================================================
==========================
}}}
== yaim configuration (OK) ==
```
{{{

[root@test13 etc]# /opt/glite/yaim/bin/yaim -c -s /root/configuration\_templates/EMI/UI/site-info.def -n UI }}}

 $====$  Testing  $====$ \* Submitting a MPI and a normal job (OK)

## {{{

[esfreire@test24 ~]\$ voms-proxy-init --voms ops:/ops/Role=lcgadmin Enter GRID pass phrase for this identity: Contacting lcg-voms.cern.ch:15009 [/DC=ch/DC=cern/OU=computers/CN=lcgvoms.cern.ch] "ops"... Remote VOMS server contacted succesfully.

Created proxy in /tmp/x509up\_u501. Your proxy is valid until Wed Oct 30 21:44:41 CET 2013

[esfreire@test13 ~]\$ glite-ce-delegate-proxy -e test06.egi.cesga.es esfreire Proxy with delegation id [esfreire] succesfully delegated to endpoint [test06.egi.cesga.es]

[esfreire@test13 ~]\$ glite-ce-proxy-renew -e test06.egi.cesga.es esfreire Proxy with delegation id [esfreire succesfully renewed to endpoint [test06.egi.cesga.es]

[esfreire@test13 ~]\$ glite-ce-job-submit -D esfreire -r test06.egi.cesga.es:8443/creampbs-GRID\_ops check\_bug.jdl https://test06.egi.cesga.es:8443/CREAM451173426

 $[esfree@test13 \sim ]$ \$ glite-ce-job-status https://test06.egi.cesga.es:8443/CREAM451173426

\*\*\*\*\*\* JobID=[https://test06.egi.cesga.es:8443/CREAM451173426] Status = [RUNNING]

```
[esfree@test13 \sim ]$ glite-ce-job-status
https://test06.egi.cesga.es:8443/CREAM451173426
****** JobID=[https://test06.egi.cesga.es:8443/CREAM451173426]
      Status = [DONE-OK]ExitCode = [0]
```
[esfreire@test13 ~]\$ cd mpi\_iob\_grid\_verification/

[esfreire@test13 mpi\_job\_grid\_verification]\$ glite-ce-job-submit -D esfreire -r test06.egi.cesga.es:8443/cream-pbs-GRID\_ops job1.jdl

```
https://test06.egi.cesga.es:8443/CREAM604777929
```

```
[esfreire@test13 mpi_job_grid_verification]$ glite-ce-job-status 
https://test06.egi.cesga.es:8443/CREAM385424286
****** JobID=[https://test06.egi.cesga.es:8443/CREAM385424286]
      Status = [DONE-OK]ExitCode = [0]}}}
```
\* Trying to copy and delete a file on the SE (OK)

{{{

[esfreire@test13 mpi\_job\_grid\_verification]\$ lcg-cr -v --vo ops file:/home/esfreire/hola.sh -l lfn:/grid/ops/filefgtest2 -d se2.egi.cesga Using grid catalog type: lfc Using grid catalog : lfc.egi.cesga.es Checksum type: None [GFAL][get\_se\_types\_and\_endpoints][] [BDII][g1\_sd\_get\_se\_types\_and\_endpoints]: Cannot connect to BDII lcg\_cr: Transport endpoint is not connected

[esfreire@test13 mpi\_job\_grid\_verification]\$ lcg-lr --vo ops lfn:/grid/ops/filefgtest2

srm://se2.egi.cesga.es/dpm/egi.cesga.es/home/ops/generated/2013-10-29/filef0a12839- 9d80-4bff-8ad6-816899e25dcf

[esfreire@test13 etc]# lcg-lr --vo ops lfn:/grid/ops/ [GFAL][VOMS\_RetrieveFromProxy][] [GFAL][get\_lfc\_endpoint][] [BDII][g1\_sd\_get\_lfc\_endpoint]: Cannot connect to BDII lcg\_lr: Transport endpoint is not connected

 $[esfreire@test13 \sim ]$ \$ lcg-lr --vo ops lfn:/grid/ops/ [GFAL][get\_lfc\_endpoint][] [BDII][g1\_sd\_get\_lfc\_endpoint]: Cannot connect to BDII lcg\_lr: Transport endpoint is not connected

}}}

\* Checking the VOMS PROXY INFO (OK)

# {{{

[esfreire@test24 mpi\_job\_grid\_verification]\$ voms-proxy-info --all  $[esfree@test13 \sim ]$ \$ voms-proxy-info --all subject : /DC=es/DC=irisgrid/O=cesga/CN=javier-lopez/CN=proxy issuer : /DC=es/DC=irisgrid/O=cesga/CN=javier-lopez identity : /DC=es/DC=irisgrid/O=cesga/CN=javier-lopez type : full legacy globus proxy strength : 1024 path :  $\mu$  /tmp/x509up\_u501 timeleft : 11:52:34 key usage : Digital Signature, Key Encipherment, Data Encipherment  $==$  VO ops extension information  $==$ VO : ops subject : /DC=es/DC=irisgrid/O=cesga/CN=javier-lopez issuer : /DC=ch/DC=cern/OU=computers/CN=lcg-voms.cern.ch attribute : /ops/Role=lcgadmin/Capability=NULL attribute : /ops/NGI/Role=NULL/Capability=NULL attribute : /ops/NGI/Portugal/Role=NULL/Capability=NULL attribute : /ops/NGI/Spain/Role=NULL/Capability=NULL attribute : /ops/Role=NULL/Capability=NULL timeleft : 11:52:34 uri : lcg-voms.cern.ch:15009

# }}}

After having a look on the GGUS ticket, [https://ggus.eu/ws/ticket\\_info.php?](https://ggus.eu/ws/ticket_info.php?ticket=97555) [ticket=97555](https://ggus.eu/ws/ticket_info.php?ticket=97555) , I confirm I still have the same issue on SL5 and SL6:

[esfreire@test24 ~]\$ rpm -qf /usr/bin/voms-proxy-init voms-clients3-3.0.4-1.sl5 [esfreire@test24 ~]\$ voms-proxy-init --version voms-proxy-init v. 3.0.4 [esfreire@test24 ~]\$ srmls --version Storage Resource Manager (SRM) Client version 2.2 Copyright (c) 2002-2009 SRM Working Group http://sdm.lbl.gov/srm-wg

[esfreire@test24 ~]\$ srmls srm://se2.egi.cesga.es/dpm/egi.cesga.es/home/ops/generated/ 2013-11-12 10:27:56,783 [main] ERROR org.dcache.srm.client.SRMClientV2 srmLs : try # 0 failed with error ; nested exception is:

java.net.ConnectException: Connection refused

2013-11-12 10:27:56,789 [main] ERROR org.dcache.srm.client.SRMClientV2 srmLs : try again

2013-11-12 10:28:06,798 [main] ERROR org.dcache.srm.client.SRMClientV2 srmLs : try # 1 failed with error ; nested exception is:

java.net.ConnectException: Connection refused

2013-11-12 10:28:06,799 [main] ERROR org.dcache.srm.client.SRMClientV2 srmLs : try again

2013-11-12 10:28:26,811 [main] ERROR org.dcache.srm.client.SRMClientV2 srmLs : try # 2 failed with error ; nested exception is:

java.net.ConnectException: Connection refused

2013-11-12 10:28:26,812 [main] ERROR org.dcache.srm.client.SRMClientV2 srmLs : try again

2013-11-12 10:28:56,824 [main] ERROR org.dcache.srm.client.SRMClientV2 srmLs : try # 3 failed with error ; nested exception is:

java.net.ConnectException: Connection refused

2013-11-12 10:28:56,824 [main] ERROR org.dcache.srm.client.SRMClientV2 srmLs : try again

2013-11-12 10:29:36,836 [main] ERROR org.dcache.srm.client.SRMClientV2 srmLs : try #4 failed with error ; nested exception is:

java.net.ConnectException: Connection refused

2013-11-12 10:29:36,837 [main] ERROR org.dcache.srm.client.SRMClientV2 srmLs : try again

## N**ot applicable Quality Criteria**

### **Specific Functional Tests to be repeated in SR:**

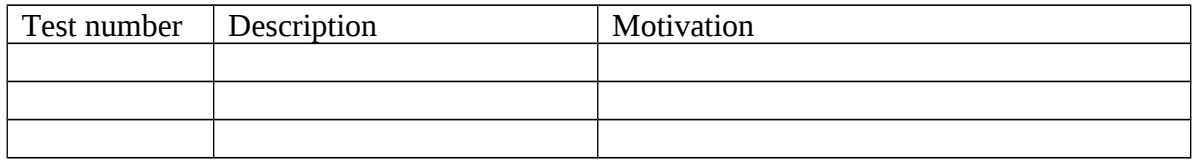

### **Specific Non-functional tests (Scalability, etc…) to be repeated in SR:**

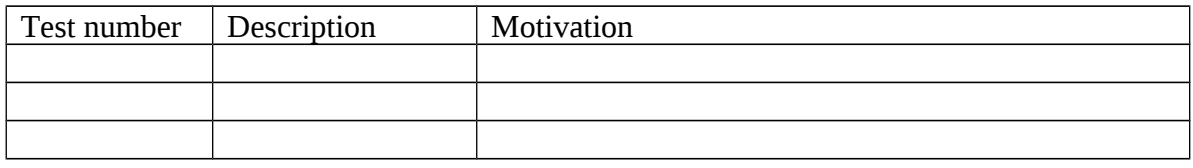

### **Comments for UMD QC definition (TSA2.2):**

- Review criteria xxxx
- Add criteria xxxx

## **Comments for SR (TSA1.3):**

emi.voms.sl5.x86\_64-3.0.4 was installed in an UI installation from scratch using the UMD repository and configured with YAIM. It was also updated on UI SL6: After having a look on the GGUS ticket, [https://ggus.eu/ws/ticket\\_info.php?](https://ggus.eu/ws/ticket_info.php?ticket=97555) [ticket=97555](https://ggus.eu/ws/ticket_info.php?ticket=97555) , I confirm I still have the same issue on SL5 and SL6:

 $[esfreire@test24 \sim ]$ \$ rpm -qf /usr/bin/voms-proxy-init voms-clients3-3.0.4-1.sl5  $[esfree@test24 \sim]$ \$ voms-proxy-init --version voms-proxy-init v. 3.0.4 [esfreire@test24 ~]\$ srmls --version Storage Resource Manager (SRM) Client version 2.2 Copyright (c) 2002-2009 SRM Working Group http://sdm.lbl.gov/srm-wg

[esfreire@test24 ~]\$ srmls srm://se2.egi.cesga.es/dpm/egi.cesga.es/home/ops/generated/ 2013-11-12 10:27:56,783 [main] ERROR org.dcache.srm.client.SRMClientV2 srmLs : try # 0 failed with error ; nested exception is:

java.net.ConnectException: Connection refused

2013-11-12 10:27:56,789 [main] ERROR org.dcache.srm.client.SRMClientV2 srmLs : try again

2013-11-12 10:28:06,798 [main] ERROR org.dcache.srm.client.SRMClientV2 srmLs : try # 1 failed with error ; nested exception is:

java.net.ConnectException: Connection refused

2013-11-12 10:28:06,799 [main] ERROR org.dcache.srm.client.SRMClientV2 srmLs : try again

2013-11-12 10:28:26,811 [main] ERROR org.dcache.srm.client.SRMClientV2 srmLs : try # 2 failed with error ; nested exception is:

java.net.ConnectException: Connection refused

2013-11-12 10:28:26,812 [main] ERROR org.dcache.srm.client.SRMClientV2 srmLs : try again

2013-11-12 10:28:56,824 [main] ERROR org.dcache.srm.client.SRMClientV2 srmLs : try # 3 failed with error ; nested exception is:

java.net.ConnectException: Connection refused

2013-11-12 10:28:56,824 [main] ERROR org.dcache.srm.client.SRMClientV2 srmLs : try again

2013-11-12 10:29:36,836 [main] ERROR org.dcache.srm.client.SRMClientV2 srmLs : try #4 failed with error ; nested exception is:

java.net.ConnectException: Connection refused

2013-11-12 10:29:36,837 [main] ERROR org.dcache.srm.client.SRMClientV2 srmLs : try again

On the other hand, lcg-\* commands are failing with IPV6 enabled and disabled.

## **Comments for DMSU (TSA2.5):**

**Comments for TP:**